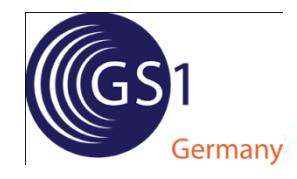

## Transaktionsstandards

. .

11. J. D. D. D. D. D. D. D. D. D.

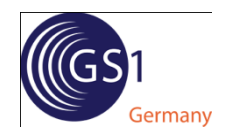

### Kommunikation

. . .

. . . .

. . . . . . . .

## Damals ...

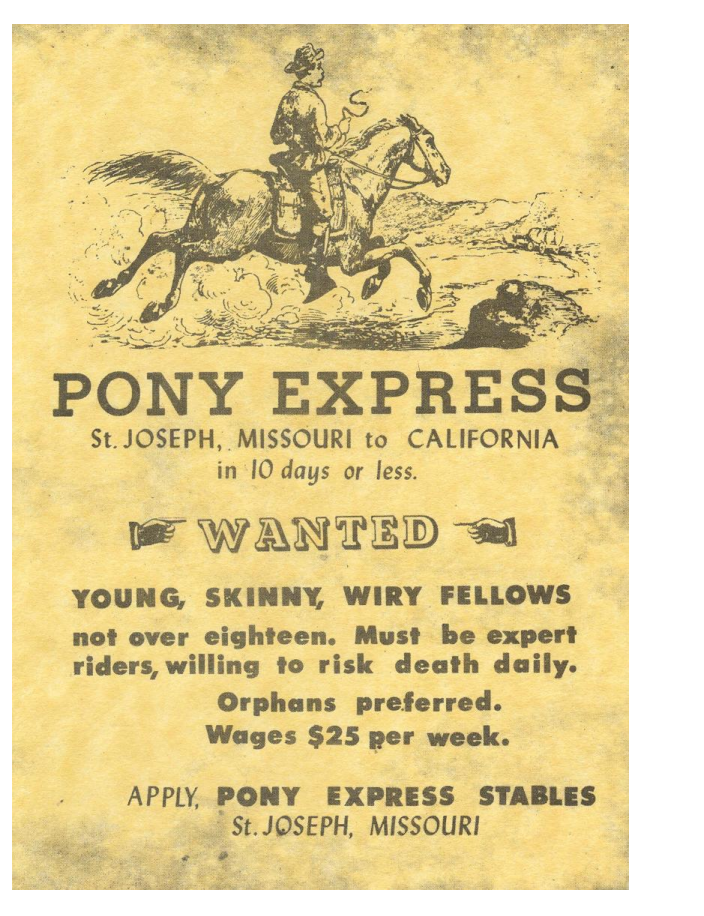

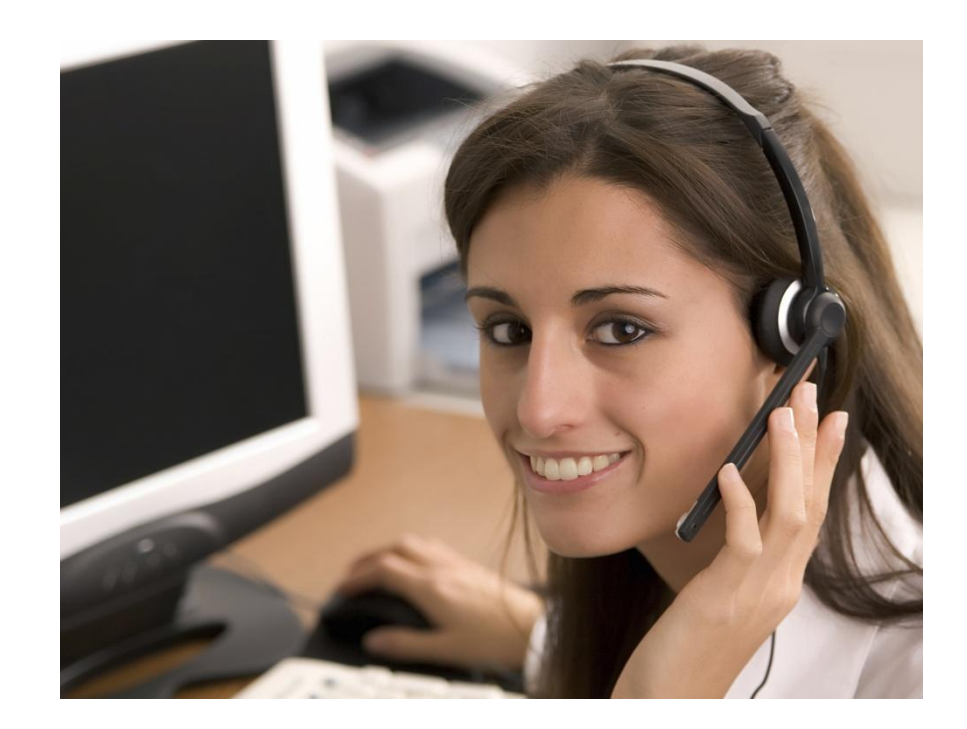

und heute!

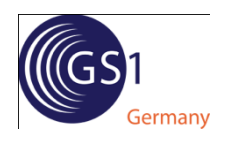

### Traditioneller Datenaustausch

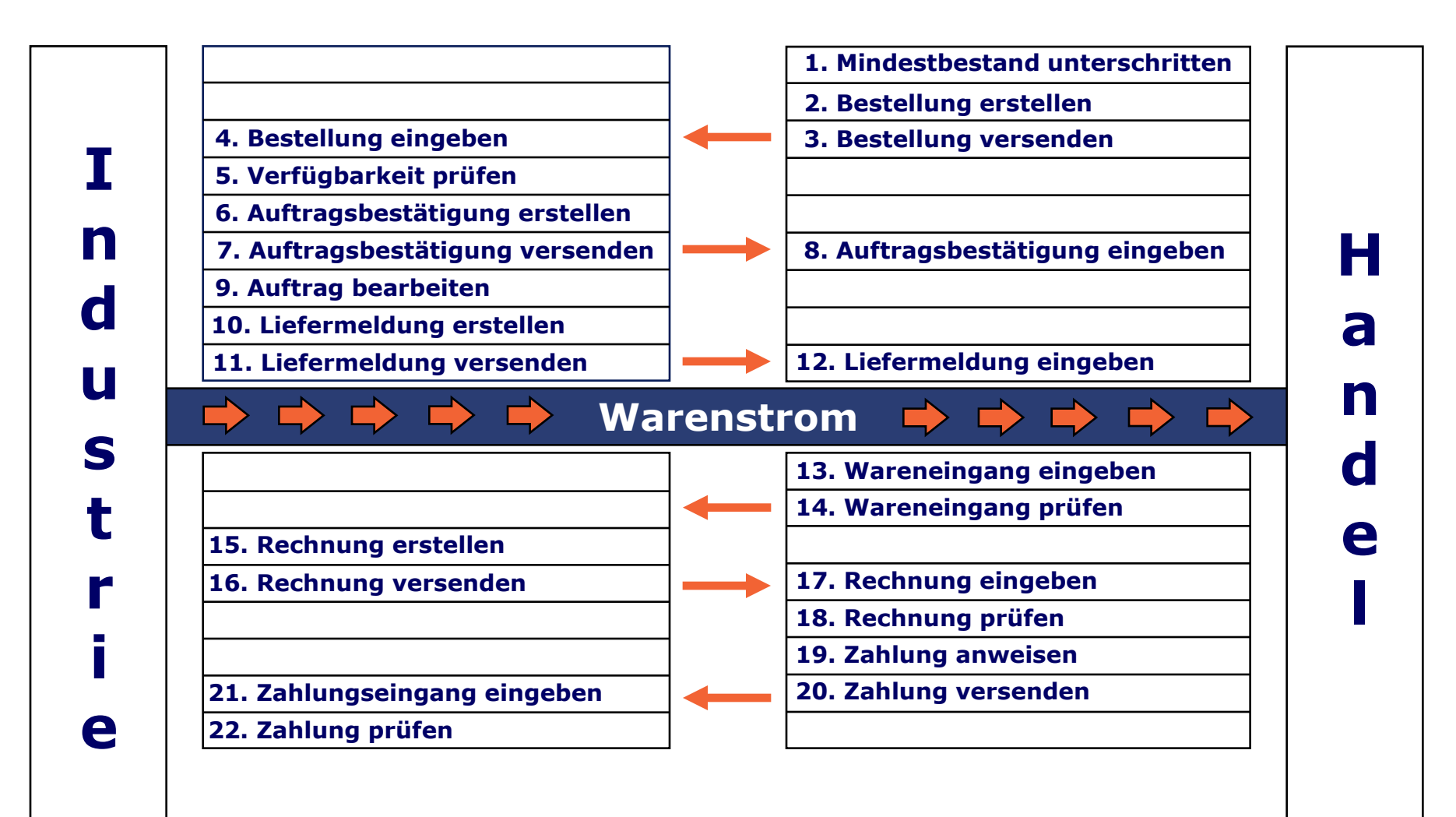

**22 Vorgänge**

. . . . .

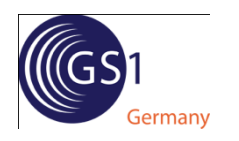

## EDI-Kommunikation

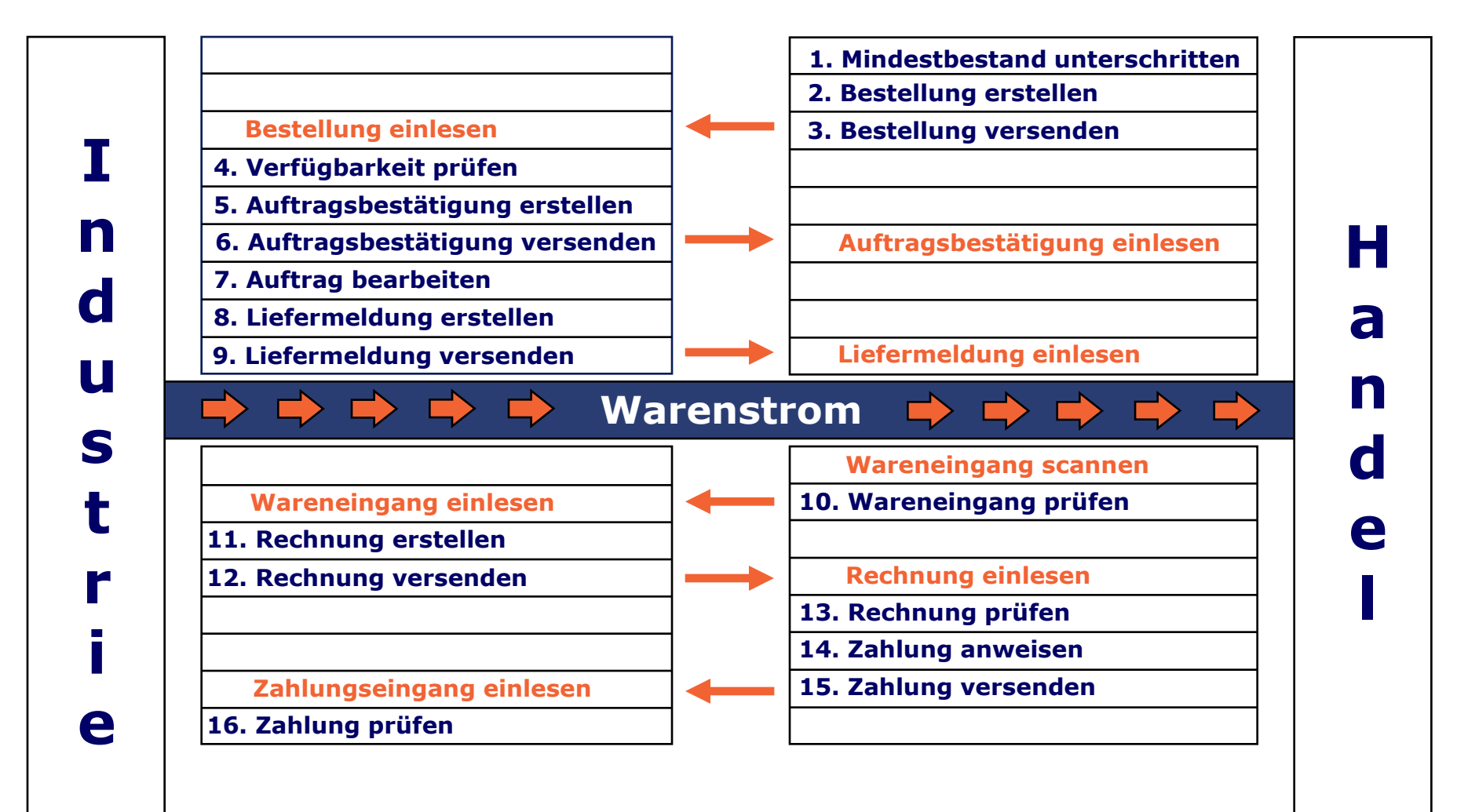

**16 Vorgänge**

. . .

. . . .

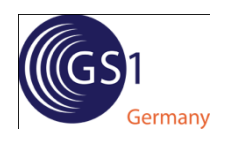

### EDI-Integration

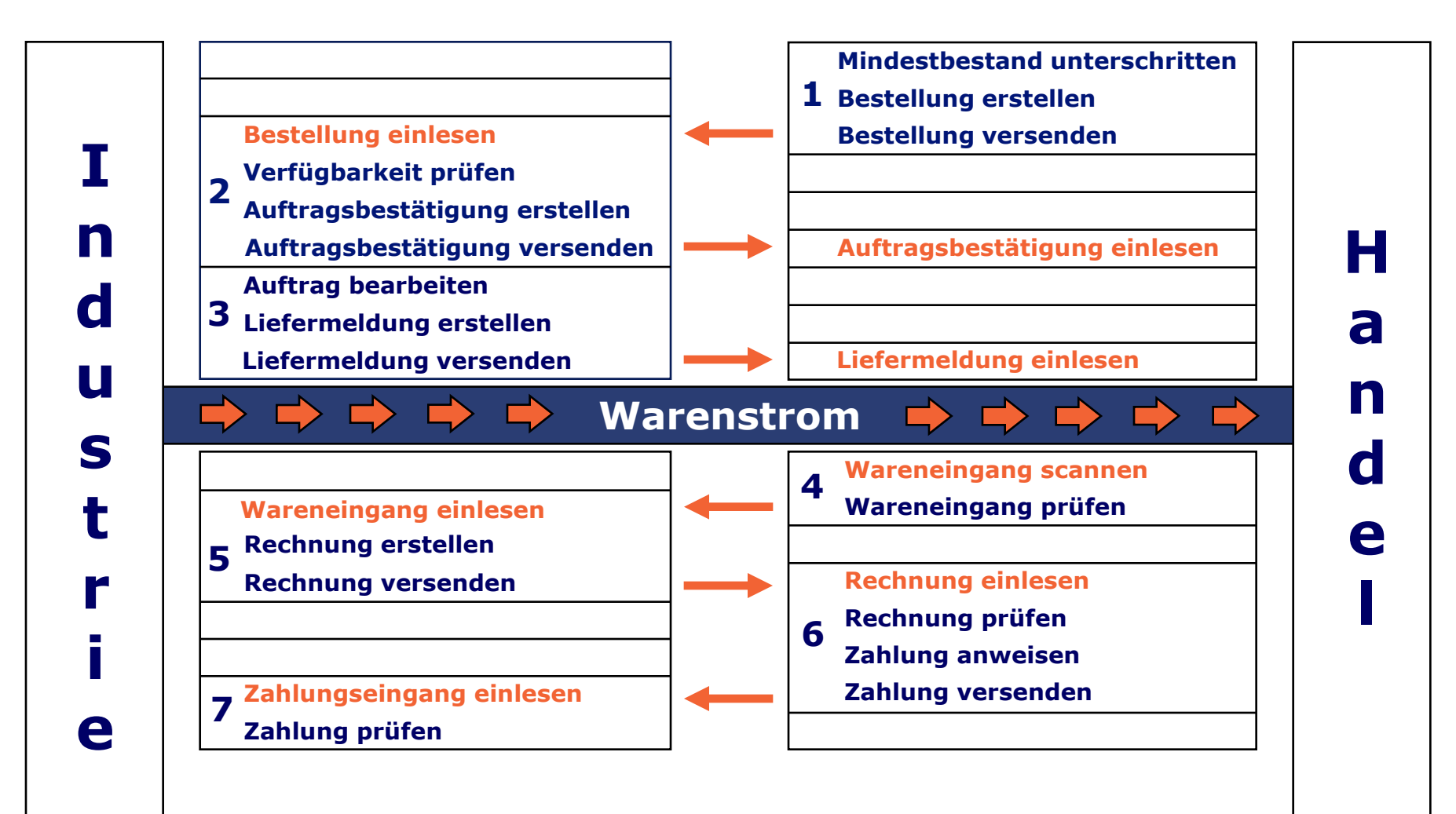

### **7 Vorgänge (automatisiert)**

## **GS1 Tech**

#### . . . . . . .

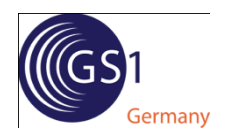

## Produktmanagement "GS1-Technologien": Die Facetten unserer Lösungskompetenz

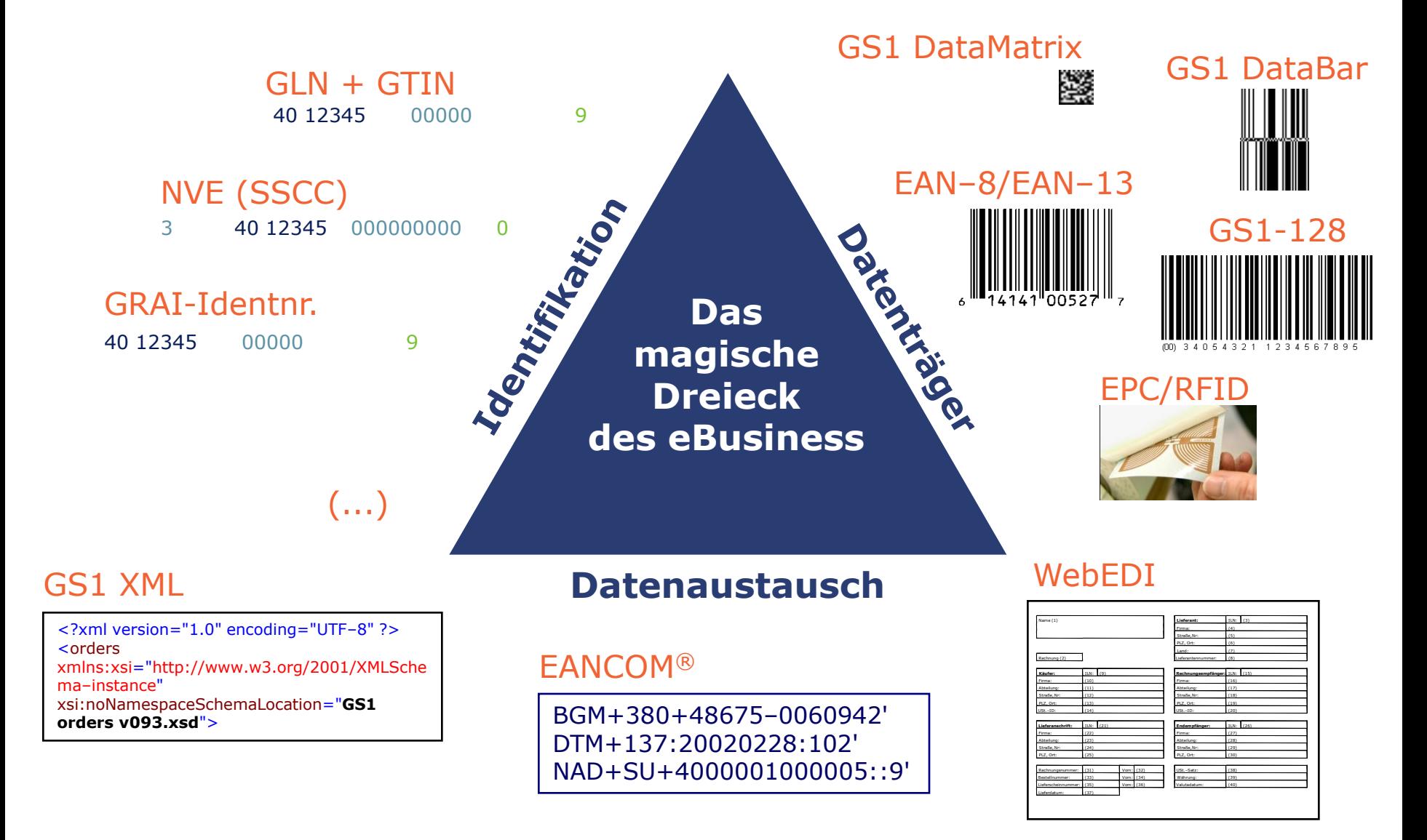

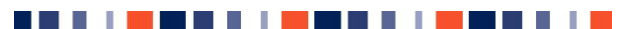

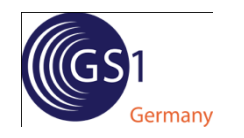

## Schichtenmodell Kommunikation

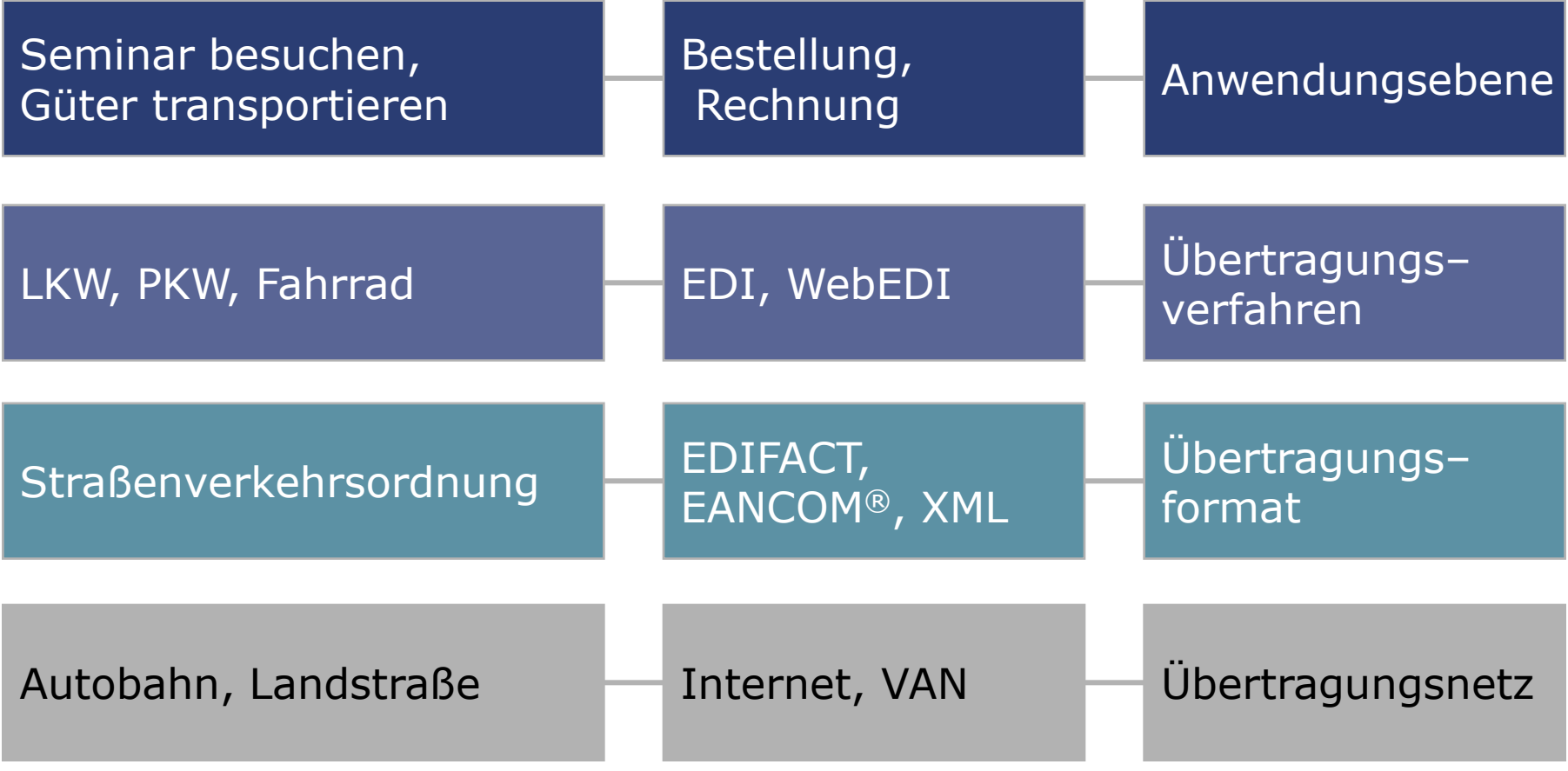

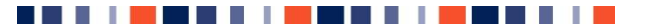

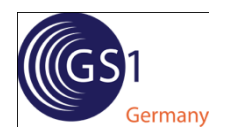

## GS1 XML, EANCOM® und openTRANS in der Praxis

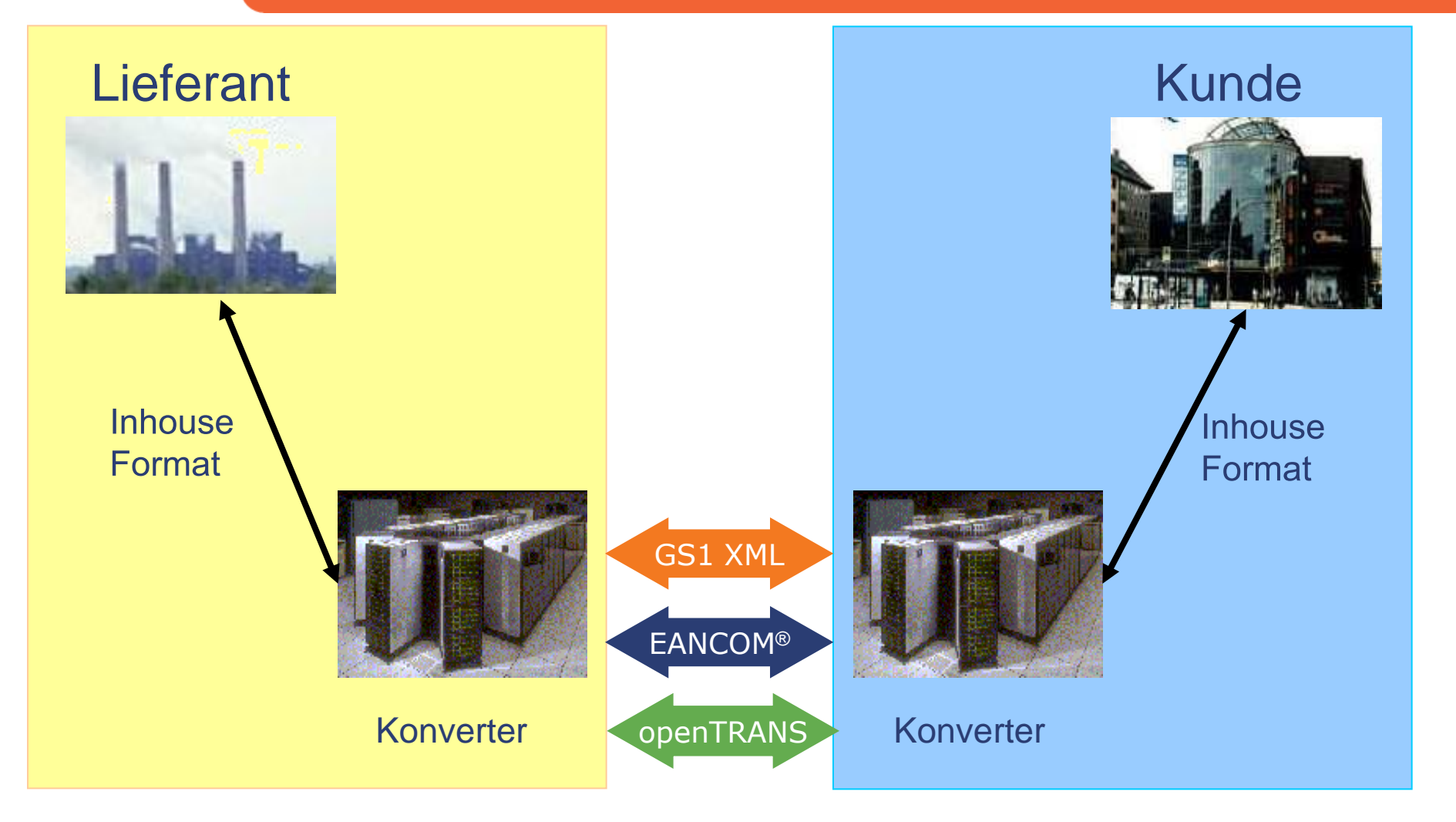

. . . . . . . . .

. . . .

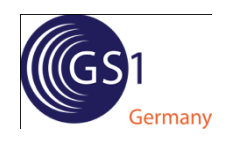

 Elektronischer Austausch von strukturierten Daten zwischen Computersystemen mittels Datenfernübertragung, idealerweise ohne manuelle Eingriffe.

- Strukturierte Daten sind eindeutig definiert durch eine präzise Festlegung von:
	- **O** Syntax (Ordnung der Zeichen)
	- **O** Semantik (Bedeutung der Zeichen)

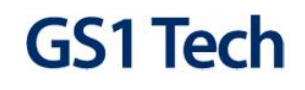

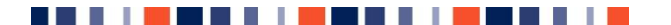

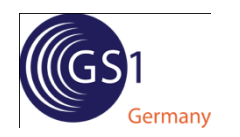

## EDI oder kein EDI?

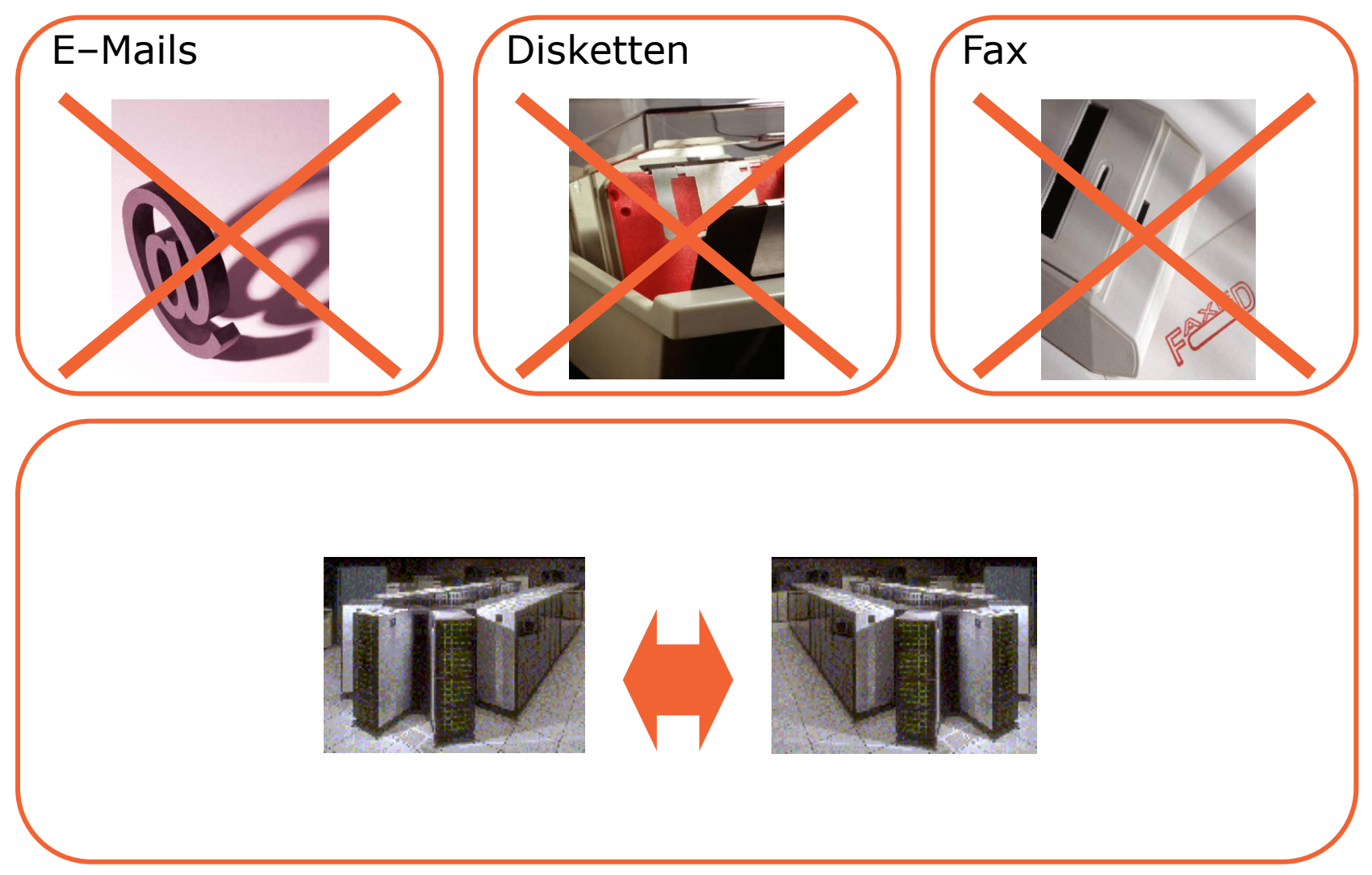

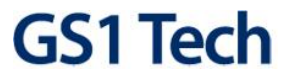

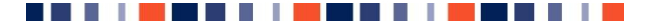

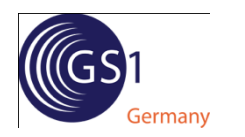

## Gemeinsame Standards sind notwendig

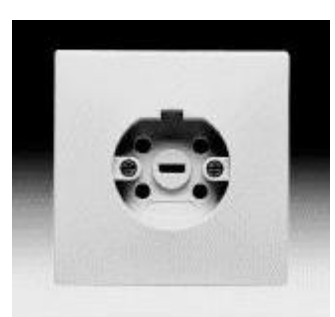

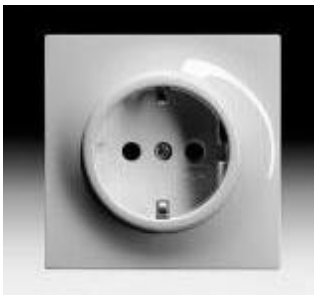

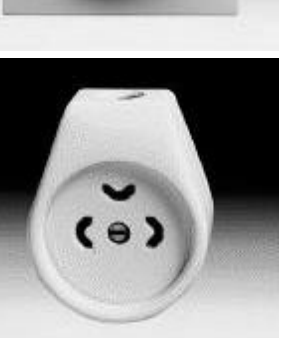

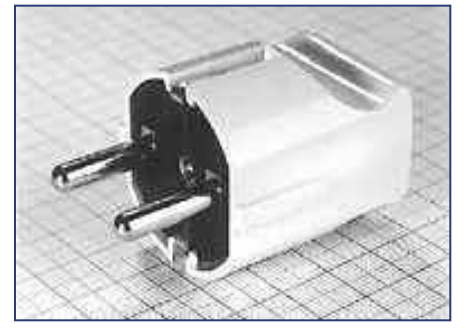

#### Privater Bereich Straßenverkehr

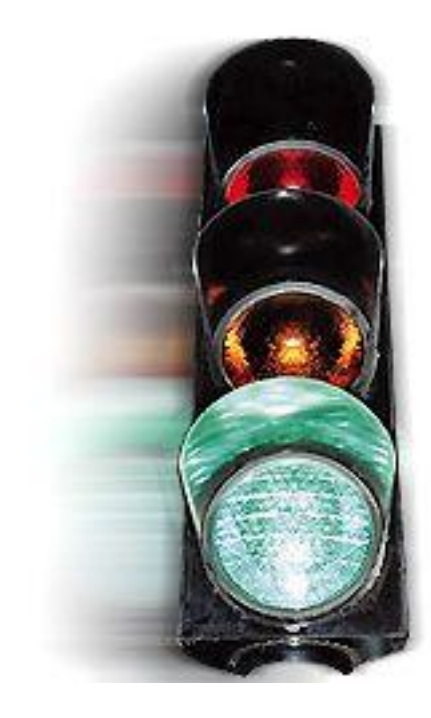

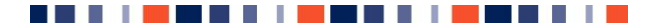

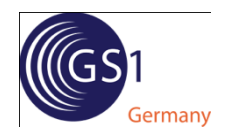

## Datenaustausch mit branchenspezifischen oder bilateral abgestimmten Lösungen

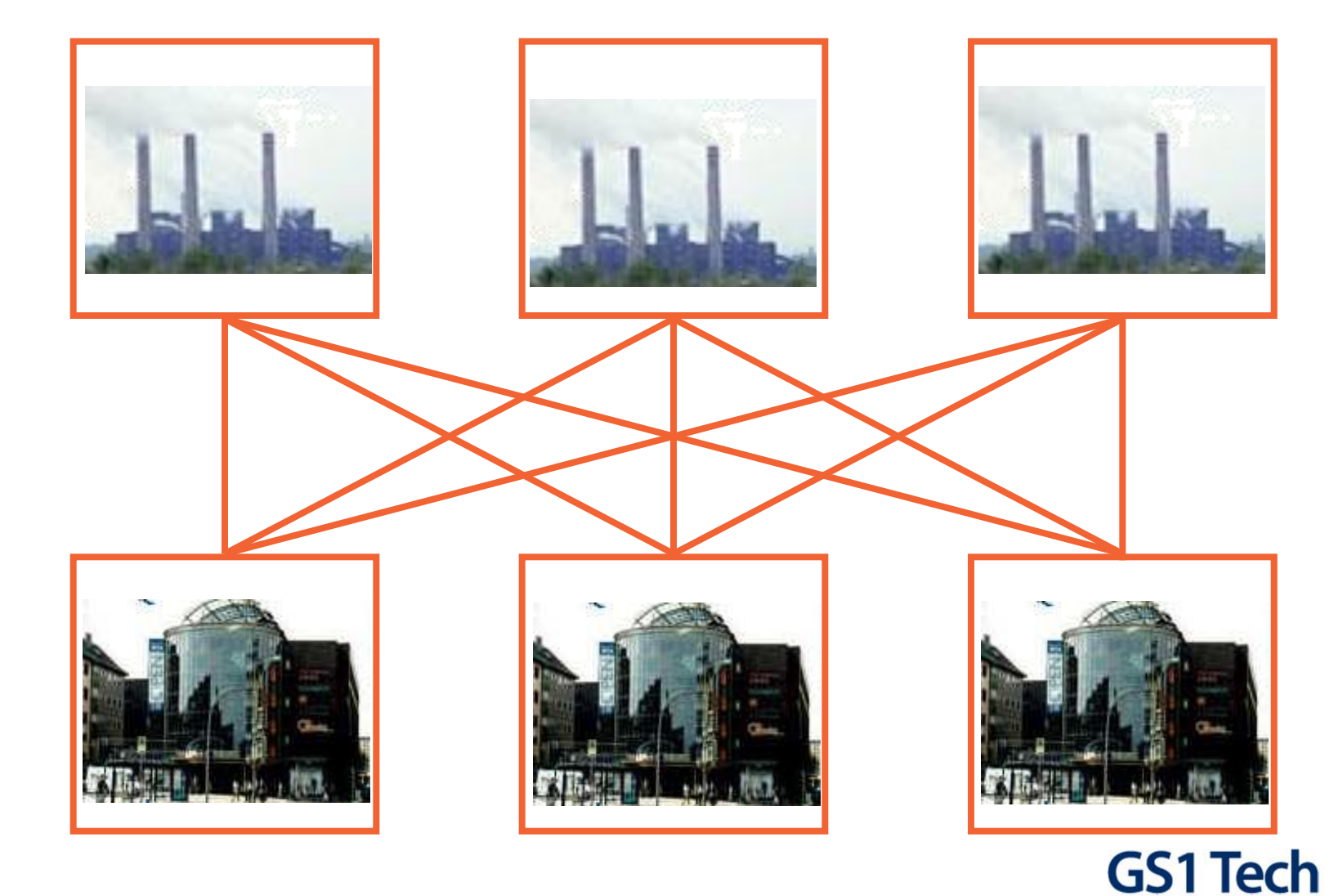

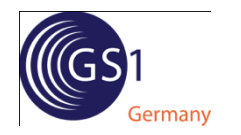

### **Datenaustausch** auf der Basis von EANCOM®

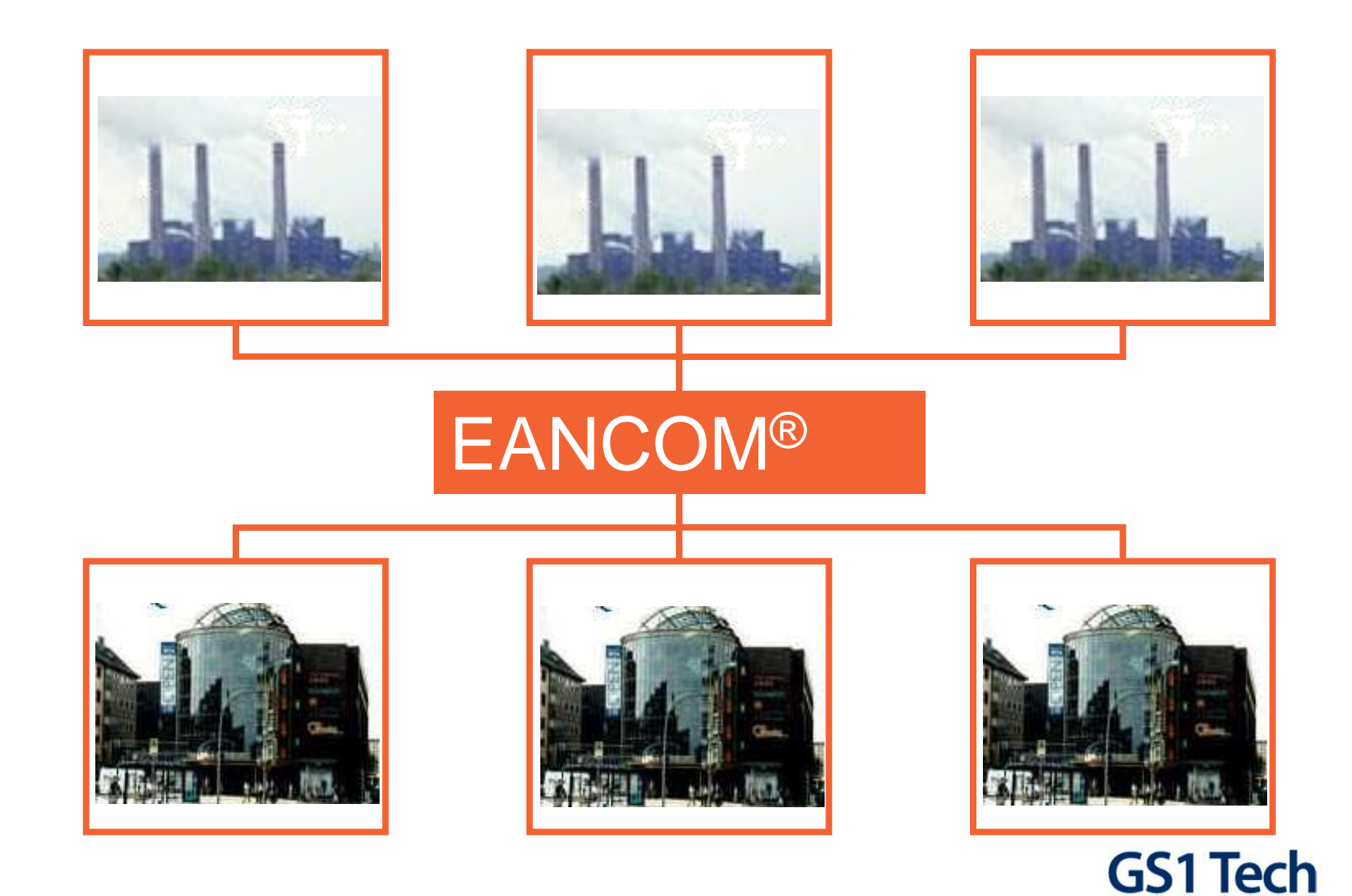

#### . . . . . . . .

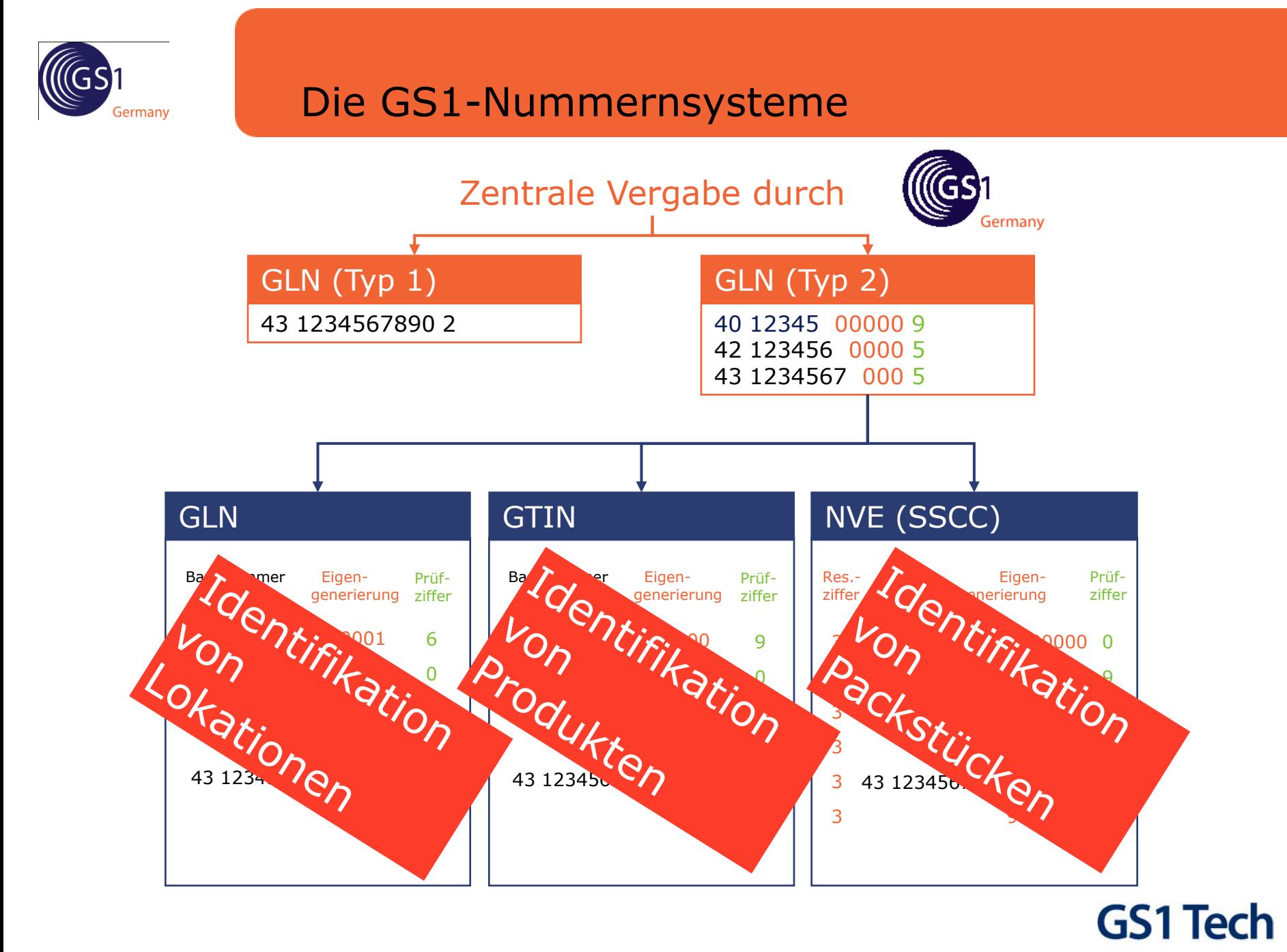

#### . . . . . . . . . . . . . . . . . . . .

![](_page_14_Picture_0.jpeg)

## EANCOM®-Nachrichtenarten unterteilen sich in

#### **Stammdaten**

#### **O** PRICAT Preisliste/Katalog, Artikelstammdaten

#### **O** PARTIN Partnerstammdaten

 $\mathsf{O}$  . . .

#### Bewegungsdaten

- **O** ORDERS Bestellung
- **O** DESADV Liefermeldung
- **O** RECADV Wareneingangsmeldung
- **O** INVOIC Rechnung

…

#### Berichtsdaten

- **O** INVRPT
	- Lagerbestandsbericht
- **O** SLSRPT Verkaufsdatenbericht
- **O** CREMUL Gutschriftsanzeige

…

Insgesamt 46 Nachrichtenarten in EANCOM® 2002

![](_page_14_Picture_19.jpeg)

![](_page_14_Picture_20.jpeg)

![](_page_15_Picture_0.jpeg)

## Die internationalen GS1 XML-Standards

<u> 11 MARTIN IN HEILAND IN BERKEN DER BERKEN DER BEGINN DER BEGINN DER BEGINN DER BEGINN DER BEGINN DER BEGINN D</u>

Marcus Moritz, Senior Projektmanager eBusiness

![](_page_16_Picture_0.jpeg)

## Problem in der Praxis: Welches Datenaustauschformat nutzen?

![](_page_16_Figure_2.jpeg)

![](_page_17_Picture_0.jpeg)

### Mithilfe von XML können Daten in elektronischen Dokumenten beschrieben und strukturiert werden

![](_page_17_Figure_2.jpeg)

#### <?xml version="1.0" encoding="UTF-8"?>

![](_page_18_Picture_0.jpeg)

## XML trennt die Datenstruktur vom Dateninhalt und dem Datenlayout

![](_page_18_Picture_131.jpeg)

## **GS1 Tech**

#### . . . . . . . .

![](_page_19_Picture_0.jpeg)

## Nach dem XML–Hype kommt die Praxis

![](_page_19_Figure_2.jpeg)

![](_page_20_Picture_0.jpeg)

## Vergleich XML vs. UN/EDIFACT

![](_page_20_Picture_128.jpeg)

# **GS1 Tech**

#### . . . . . . . . . a ka

![](_page_21_Picture_0.jpeg)

## Was bieten die GS1 XML-Standards?

Standardisierte Nachrichtentypen für eine Vielzahl von Geschäftsprozessen

- + 70 Nachrichtentypen für
- o Stammdaten
- o Planung
- o Bestellung
- o Lieferung
- o Zahlung

Die aktuelle GS1 XML Version finden Sie unter: www.gs1.org

![](_page_22_Picture_0.jpeg)

## Verschiedene Formate – Identischer Dateninhalt Beispielnachricht: Rechnung

![](_page_22_Picture_56.jpeg)

![](_page_22_Picture_3.jpeg)

![](_page_22_Picture_4.jpeg)

![](_page_23_Picture_0.jpeg)

## GS1 Germany-Dokumentation zu GS1 XML

#### Verfügbar als CD-ROM und Online-Service

www.gs1-germany.de/internet/content/produkte/ean/ecommerce\_edi/xml/dokumentation/index\_ger.html

![](_page_23_Figure_4.jpeg)

![](_page_23_Picture_5.jpeg)

![](_page_24_Picture_0.jpeg)

## Weitere Informationen

#### **Marcus Moritz** Senior-Projektmanager eBusiness GS1 Germany GmbH GS1-TechnologienMaarweg 133 D – 50825 Köln Phone: +49 221 947 14 228 lllGS Fax: +49 221 947 14 291 Mail: moritz@gs1-germany.de

![](_page_24_Picture_3.jpeg)

![](_page_24_Picture_4.jpeg)